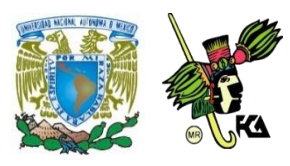

# **UNIVERSIDAD NACIONAL AUTÓNOMA DE MÉXICO FACULTAD DE CONTADURÍA Y ADMINISTRACIÓN DIVISIÓN SISTEMA UNIVERSIDAD ABIERTA Y EDUCACIÓN A DISTANCIA**

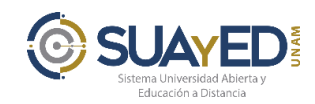

# **PLAN DE ESTUDIOS DE LA LICENCIATURA EN INFORMÁTICA Programa de la asignatura**

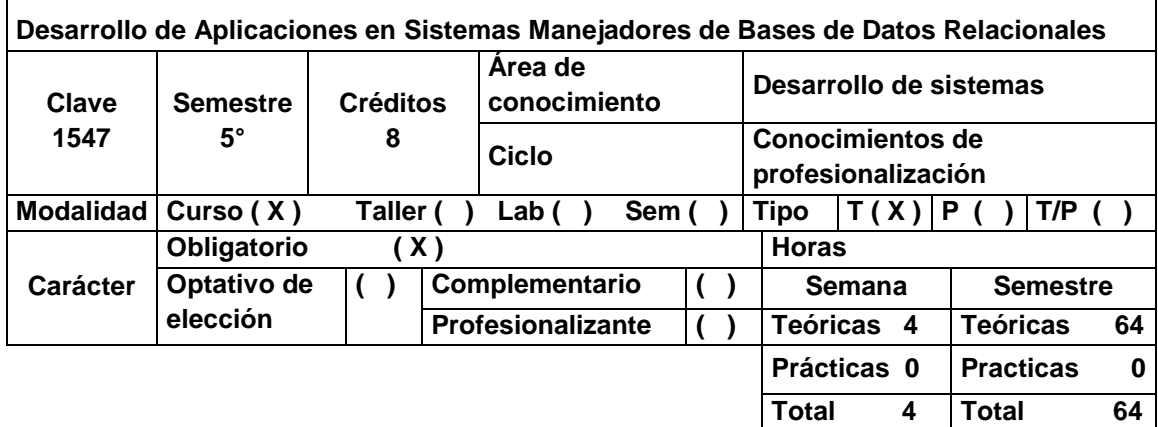

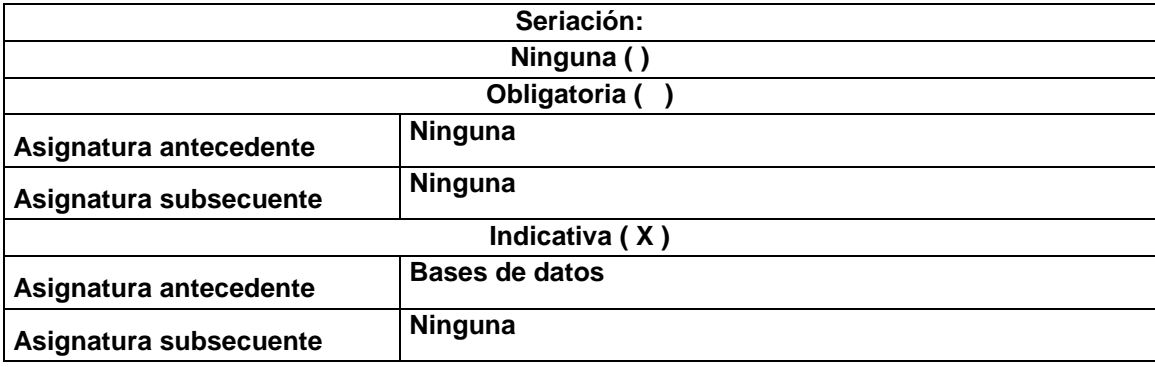

**Objetivo general:** El alumno será capaz de desarrollar aplicaciones con un manejador de bases de datos, haciendo uso de los conceptos teóricos correspondientes.

**Objetivos específicos:** 

El alumno:

- 1. Podrá diseñar, y modelar la base de datos de una aplicación utilizando el modelo E-R, elaborará el análisis transaccional y será capaz de calcular el tamaño de la base de datos.
- 2. Conocerá y utilizará las instrucciones básicas de los lenguajes DDL, y DML.
- 3. Utilizará los diversos puntos del algebra relacional, las restricciones de integridad, procedimientos almacenados, y triggers.
- 4. Podrá diseñar y crear diversas consultas, así como el manejo de vistas.
- 5. Conocerá las técnicas para administrar un RDBMS, creará usuarios y asignará permisos a las diferentes partes que lo componen.
- 6. Diseñará y desarrollará una aplicación que solucione una problemática del mundo real.

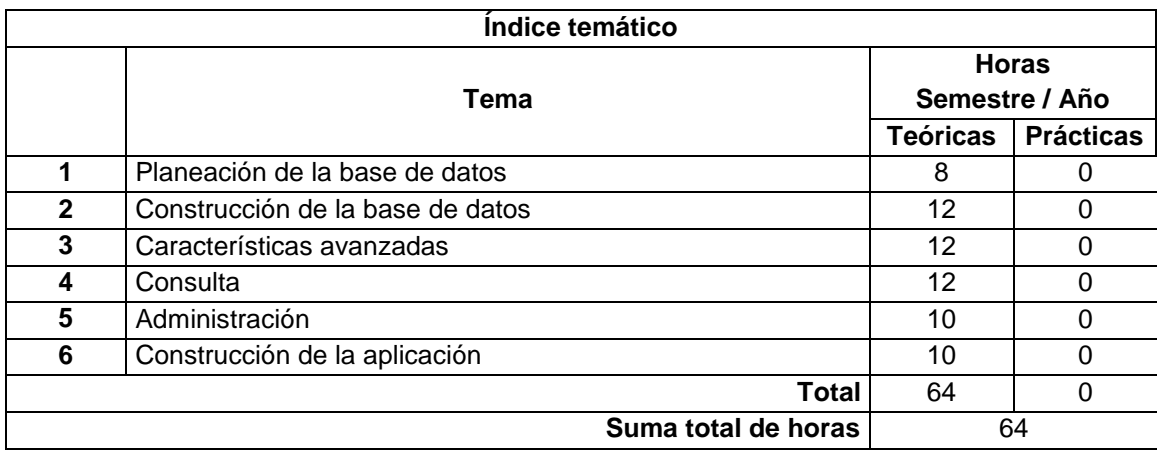

## **Actividades de aprendizaje independiente**

Son actividades cognoscitivas que el alumno realiza para aprender de manera independiente, y por lo mismo le exigen una planeación y organización óptimas. En el SUAYED, las actividades de aprendizaje independiente se concretan en el plan o programa de trabajo elaborado por cada asesor, con la finalidad de que el alumno autorregule su aprendizaje mediante las siguientes acciones.

- Establecer un horario de trabajo escolar.
- Desarrollar hábitos de estudio.
- Asignar espacios adecuados para el estudio.
- Realizar búsqueda de información alterna que propicie análisis y reflexión.
- Seleccionar las estrategias de aprendizaje que le faciliten la adquisición, comprensión y utilización de información (apropiarse del conocimiento).
- Realizar autoevaluaciones.
- Formular dudas concretas para promover el diálogo y la discusión con su asesor y tomar decisiones.
- Reflexionar cómo y con qué herramientas aprender.

# **Actividades de asesoría y tutoría**

Consisten en la orientación, guía y acompañamiento que da el asesor al estudiante en su proceso de aprendizaje, a partir de tareas que fomentan el trabajo independiente y colaborativo. En la modalidad a distancia, la asesoría se da a través de un espacio virtual con el apoyo de las herramientas para la educación a distancia: chat, carpeta del estudiante, correo electrónico y foro de discusión. Y en el sistema abierto, los estudiantes acuden a las instalaciones del SUAYED a recibir asesoría personalizada de forma presencial; adicionalmente pueden interactuar entre ellos o con su asesor a través del correo electrónico y la plataforma educativa.

En el SUAYED, la asesoría se da en tres momentos: apertura, desarrollo y cierre.

## **Para la modalidad a distancia**

*Apertura*.

El proceso en la modalidad a distancia comienza con la entrada del estudiante y el asesor a la plataforma mediante una clave de ingreso. El estudiante trabajará la asignatura de acuerdo con el plan de trabajo establecido de antemano por el asesor, en el cual se dan las instrucciones detalladas sobre cómo debe preparar las unidades o temas, elaborar trabajos, actividades, prácticas, ejercicios, etcétera; requisitos para presentar el examen y otras sugerencias.

#### *Desarrollo*.

La entrega de las actividades, casos prácticos, trabajos, cuestionarios, foros, etcétera, se llevará a cabo según las instrucciones y la calendarización programada al inicio del semestre. Asimismo, el alumno desarrollará trabajo colaborativo a través de blogs, wikis, etcétera. El asesor revisará y retroalimentará cada una de las actividades en un lapso no mayor a 48 horas.

#### *Cierre*.

Al concluir el semestre, el asesor notificará al estudiante su calificación final, vía correo electrónico, y la asentará en actas en los periodos establecidos por la Secretaría de Servicios Escolares. Y el estudiante podrá corroborarla en su historia académica.

## **Para la modalidad abierta**

## *Apertura*.

Las asesorías se ofrecerán durante el periodo establecido en el calendario escolar de la UNAM. La asistencia del estudiante al SUAYED es voluntaria, excepto en la primera sesión, a la cual es deseable que acuda para presentarse con sus asesores, conocer y obtener el plan de trabajo de la asignatura (disponible también en la página del SUAYED al inicio de cada semestre), y recibir las instrucciones necesarias para realizar las actividades académicas.

## *Desarrollo*.

Las asesorías serán individuales y voluntarias; asimismo, el estudiante solicitará exámenes unidad por unidad, o sólo el global (final), previo acuerdo con el asesor, sin imposición de fechas específicas. El límite para entregar actividades o presentar exámenes parciales o globales será el último día de asesorías, según el calendario escolar y conforme al horario de cada asesor.

## *Cierre*.

Al concluir la asignatura, el asesor notificará al estudiante su calificación final (y firmará su reporte de calificaciones si lo solicita) y la asentará en actas en los periodos establecidos por la Secretaría de Servicios Escolares. Y el estudiante podrá corroborarla en su historia académica.

#### **Materiales**

Los materiales educativos en el SUAYED son diseñados ex profeso para los estudiantes que ingresan a estas modalidades. Se consideran la base del estudio independiente en tanto son una herramienta fundamental que les permite ponerse en contacto con el conocimiento. En específico, el estudiante trabajará con una guía didáctica elaborada por docentes de la Facultad para cada una de las asignaturas, con bibliografía adicional que le permitirá ir a las fuentes de información originales. Esta ayuda comprende referencias esenciales sobre los temas y subtemas de cada unidad de la asignatura, y propicia que el estudiante se introduzca en el aprendizaje de los mismos, asimilándolos de lo concreto a lo abstracto y de lo sencillo a lo complejo, por medio de ejemplos, ejercicios y casos, u otras actividades que le permitan aplicarlos y vincularlos con la realidad laboral. Es decir, lo induce al "saber teórico" y al "saber hacer" de la asignatura, y lo conduce a encontrar respuestas a preguntas reflexivas que se formule acerca de los contenidos, su relación con otras asignaturas, utilidad y aplicación en el trabajo. Finalmente, pretende dotar al estudiante de la información suficiente para que pueda autoevaluarse sobre el conocimiento básico de una asignatura, motivarse a profundizarlo y ampliarlo con otras fuentes bibliográficas, y prepare adecuadamente sus exámenes. La estructura de las guías didácticas contiene los siguientes apartados:

- Información general de la licenciatura (modalidad a distancia)
- Bienvenida (modalidad a distancia)
- Instrucciones generales
- Requisitos técnicos (modalidad a distancia)
- Introducción general a la asignatura
- Objetivo general de la asignatura
- Objetivo particular por unidad
- Temario oficial detallado
- Presentación o introducción general por unidad
- Contenidos
- Actividad integradora y actividades de aprendizaje
- Cuestionarios de reforzamiento por unidad
- Lecturas complementarias (en algunas asignaturas)
- Glosario de términos
- Resumen
- Exámenes de autoevaluación por tema
- Mesografía

Adicionalmente cuentan con repositorios de clases virtuales, videos, lecturas.

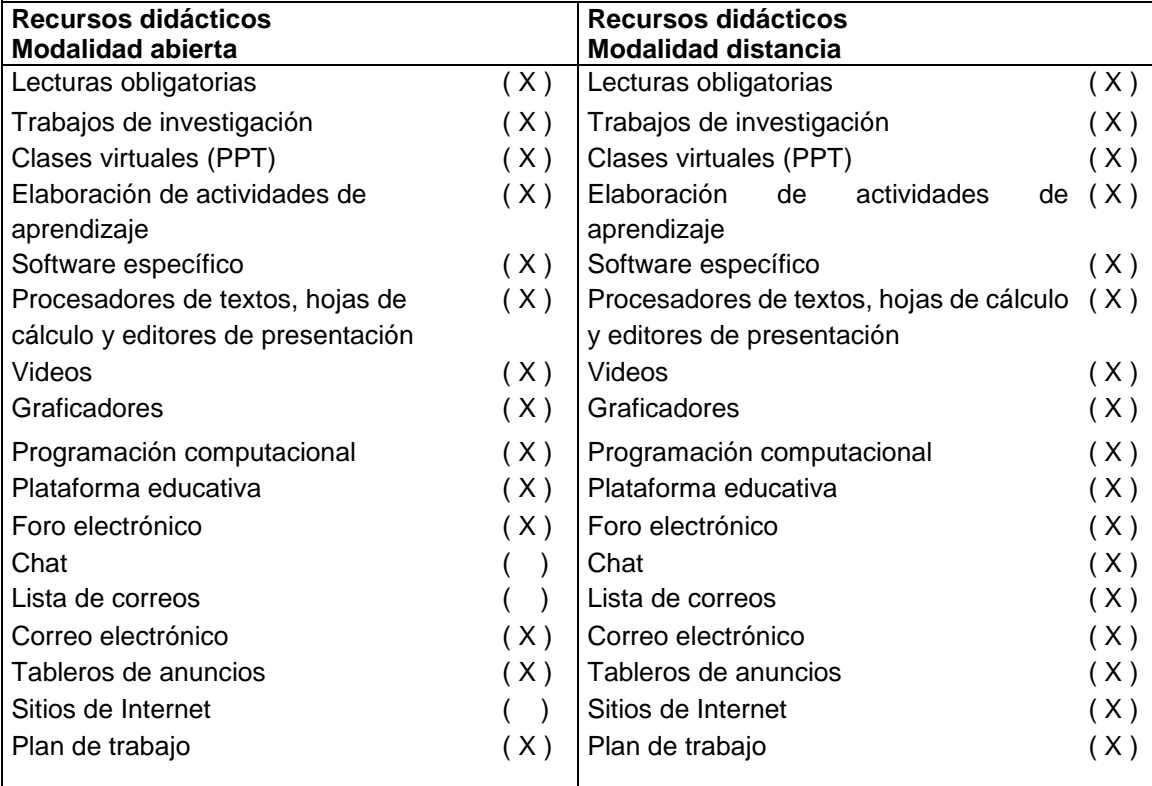

# **Actividades de autoevaluación**

En el SUAYED, el alumno puede determinar con una autoevaluación qué tanto domina los temas, percatarse de las deficiencias en su aprendizaje y superarlas orientado por el asesor; o profundizar en su estudio según sus requerimientos.

El estudiante del SUAYED debe realizar dos tipos de autoevaluación:

*Diagnóstica.* Consiste en valorar el dominio de temas que son requisito para el aprendizaje de la asignatura en cuestión. Así identificará los conocimientos previos que posee sobre el contenido a cursar.

*Del dominio o no dominio del conocimiento*. Mediante la resolución de exámenes formativos al término del estudio de cada tema o unidad, el alumno sabrá qué tanto asimiló de los contenidos teóricos revisados, y cuáles son sus logros y deficiencias en su aprendizaje.

#### **Estrategias de enseñanza y aprendizaje**

Las estrategias de enseñanza son aquellas de las cuales se vale el asesor para mediar, facilitar, promover y organizar los aprendizajes. En el SUAYED, el asesor las utiliza con diversos propósitos:

- Propiciar un acercamiento del estudiante con la realidad.
- Activar conocimientos previos.
- Solucionar problemas y abstraer contenidos conceptuales.
- Organizar información nueva.
- Relacionar conocimientos previos con nuevos.
- Conocer y dominar conceptos.
- Relacionar conceptos.
- Crear comunidades de aprendizaje.

Para ello puede aplicar las estrategias más propicias:

- Actividades introductorias
- Actividades integradoras
- Actividades de discusiones guiadas
- Actividades de resolución de problemas o situaciones
- Actividades de análisis y razonamiento
- Actividades de abstracción de modelos: gráficos, ilustraciones, tablas, diagramas
- Actividades de exploración (investigación)
- Resúmenes
- Organizadores gráficos, mapas conceptuales, mapas mentales, cuadros sinópticos
- Analogías y metáforas
- Ejercicios prácticos y problemas de aplicación
- Juegos computarizados
- Cuestionarios de autoevaluación y reforzamiento
- Trabajo colaborativo
- Glosario de términos

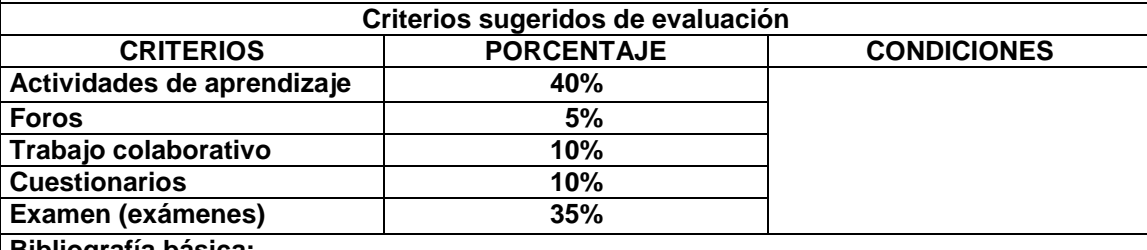

**Bibliografía básica:**

Beynon, P. (2014). Sistemas de bases de datos. España; México: Reverté.

Borja, A. (2015). Gestión de bases de datos con sql, mysql y access curso práctico - de 0 a 10. México: Alfaomega.

Cuadra, D., Castro, E., Iglesias, A. M., Martínez, P., Calle, F. J., García, S. (2014). Desarrollo de bases de datos: casos prácticos desde el análisis a la implementación. Madrid: Ra-Ma.

Darmawikarta, D. (2014). SQL for MySQL: a beginner's tutorial. Estados Unidos: Brainy Software. Gabillaud, J. (2015). SQL Server 2012: SQL, Transact SQL, diseño y creación de una base de datos. España: ENI ediciones.

Gabillaud, J. (2015). SQL Server 2014: SQL, Transact SQL: diseño y creación de una base de datos (con ejercicios prácticos corregidos). España: ENI ediciones.

Hueso Ibáñez, L. (2014). Administración de sistemas gestores de bases de datos. España: RaMa.

# **Bibliografía complementaria:**

Coffing, T. Aaron, D. (2015). Microsoft SQL Server 2012 T-SQL. U.S.A: Coffing Publishing. Gabillaud, J. (2010). ORACLE 11 G: SQL, PL/SQL, SQL PLUS. España: ENI Ediciones. Muñoz, A. (2012). Oracle 11g pl/sql. Curso práctico de formación. España: RC Libros. Oppel, A. Sheldon, R. (2010). Fundamentos de SQL. (3ª ed.) México: McGraw Hill. Prescott, P. (2015). SQL para principiantes. E.U.A: Babelcube Inc.

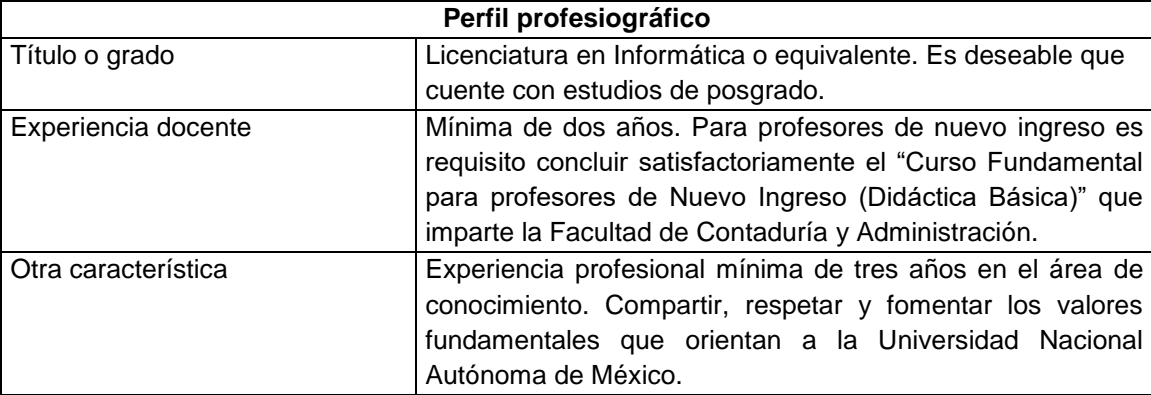